# **Academic Advising Syllabus**

Name: \_\_\_\_\_\_\_\_\_\_\_\_\_\_\_\_\_\_\_\_\_\_\_\_\_\_\_\_\_\_\_\_\_\_\_\_\_\_\_\_\_\_\_\_\_\_\_\_\_\_\_\_\_\_\_\_\_\_\_\_\_\_\_\_\_\_\_\_\_\_\_\_\_\_\_\_\_

Program of Study: \_\_\_\_\_\_\_\_\_\_\_\_\_\_\_\_\_\_\_\_\_\_\_\_\_\_\_\_\_\_\_\_\_\_\_\_\_\_\_\_\_\_\_\_\_\_\_\_\_\_\_\_\_\_\_\_\_\_\_\_\_\_\_\_\_\_\_

 $OCID:$ 

Academic Advisor:

Oserve Advocate:

### The advising process is a **partnership** and **shared responsibility** between student and advisor.

# **Expectations of Students**

- **Plan ahead** (schedule appointments early and cancel or reschedule if necessary) and come to appointments with your **photo ID**, questions, concerns, and other topics for discussion.
- Become familiar with individual **program requirements** and campus policies and procedures.
- Be an **active participant** in planning your individual program and meeting academic requirements and deadlines.
- **Follow through** on recommendations from advisors regarding academics, services, and resources.
- Track your academic progress by using **advising tools** such as Degree Evaluation, Ozone, schedule of classes, and the college catalog.
- Monitor your first\_last@student. owens.edu Omail and check Ozone and Blackboard **regularly** for announcements and information.
- Meet with your academic advisor **at least once** a semester to ensure continued academic success.

# **Expectations of Advisors**

- Provide a safe, respectful, and **supportive environment** that honors **confidentiality**.
- Be knowledgeable about academic programs, degrees and certificates.
- Encourage and guide students in **defining and outlining** academic, career, and personal goals.
- Assist in course selection and registration, degree/graduation requirements, and transfer options.
- Develop student understanding of Owens Community College policies, procedures, and resources.
- Empower students to be resourceful and **assume responsibilities** for independent thinking.
- Recommend campus and community resources as appropriate.
- Be **accessible** via phone, Omail, and by appointment, and respond in a timely manner.

# **Hours: Monday – Thursday** 8 a.m. – 5 p.m.  **Friday** 8 a.m. – 4:30 p.m. Hours may vary throughout the year Toledo-area and Findlay-area Campuses:  **(567) 661-2387 advisor@owens.edu www.owens.edu/ advising** This syllabus is designed to ease your entrance to college and outline what is expected of you during your advising **Advising Contact Info**

interactions at Owens. **Please keep this document and refer to it regularly.** 

### **Appointments with your Academic Advisor**

- Schedule appointments at **(567) 661-2387** OR
- Complete online request form: **www.owens.edu/advising/ appointment**
- Phone or in-person meetings available
- Contact advising for available 10-15 minute walk-in appointment hours
- **Bring photo ID** to appointment

### **Helpful Communication Tips**

- Appointments are made through the Office of Advising front desk
- Locate your Advisor info under the My Ozone tab in the Academic Profile section
- When calling, please leave a voicemail with your name, OCID, and reason for calling
- When emailing, please use your student Omail and include OCID number

### **Ozone Information**

- For password reset/log In help, contact the IT Help Desk at (567) 661-7120
- Locate your OCID number under the My Ozone tab
- Access your student Omail under the My Ozone tab
- View Blackboard under My Ozone tab
- Add/Drop classes under Academic Info tab
- Track progress with "Degree Evaluation" under the Academic Info Tab

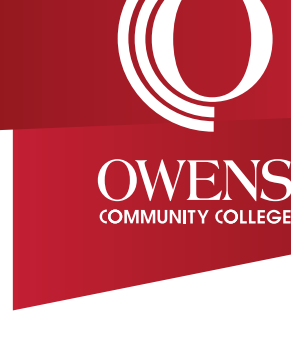

### OwensCommunityCollegeAdvising (F) Owens Community College Advising

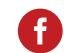

Your Success Starts Here.

### 

**Disability Resource Center**

# **Academic Advisor VS.**

- Choosing or asking questions about a Major
- Academic Planning
- Select Classes for upcoming semester
- Program of Study Changes
- Course Substitutions
- Academic Probation (AS Holds)
- Preparing and Applying for **Graduation**
- Academic Counseling
- Academic Forgiveness

# **Oserve Advocate**

- Financial Aid (FAFSA)
- Book Voucher Eligibility
- Bank Mobile Account
- FH Holds
- Satisfactory Academic Progress (SAP) Appeals
- Payment Options (Self Pay/DPP)
- Intent Changes
- Special Withdrawals
- Appeal of Fees
- Residency Petitions

#### **Career Advisor VS.**

- Undecided Advising
- Major Exploration
- Career Exploration
- Resume/Cover Letter **Assistance**
- Job Interview Skills
- Job Search/Opportunities
- LinkedIn Assistance
- If you have a disability, or acquire one, you may be entitled to receive individualized services and/or accommodations. **Contact (567) 661-7007**  for more information.

# **STUDENT SUCCESS** *Checklist*

### **Before the start of your first semester:**

 $\Box$  Contact Admissions and **complete all steps** prior to meeting with your academic advisor. *(Application, Ozone, NSO, Placement Tests, Transcripts)*

### **Throughout each semester:**

- $\Box$  Check your first\_last@student. owens.edu Omail account at least **once a week**.
- Contact your **Oserve Advocate** for help with financial aid/FAFSA, scholarships, billing, and payment options.
- $\Box$  Schedule an appointment by calling **(567) 661-2387** to meet with your **Academic Advisor** for program information, academic planning, and course recommendations.
- **Register for classes** via the **Academic Info** tab in your Ozone account, **print**  your class schedule for the upcoming semester, and obtain required course materials and supplies.
- $\Box$  Check with your academic advisor and Oserve advocate prior to making any changes to your schedule.
- $\Box$  Review your contact information and program of study in Ozone and **update** if needed.
- Review your **Degree Evaluation** under the **Academic Info** tab in Ozone.
- $\Box$  Review your academic and career goals and explore transfer options with **Career and Transfer Services**.

# ..............................

- Read and review Ozone and Blackboard **announcements**, oncampus bulletin boards, and advising social media pages for information about important dates, campus events and student organizations.
- Apply for any **certificates** for which you are eligible under the **Academic Info** tab in Ozone.
- Visit **owens.edu** to find important information about student activities, student services, the IT Help Desk, and tutoring/student success centers.

#### **Before your final semester:**

 $\Box$  Schedule an appointment with your **Academic Advisor** to **verify all graduation requirements** have been met.

Complete a **Graduation Application** and/or **Certificate Application** under the **Academic Info** tab in Ozone.

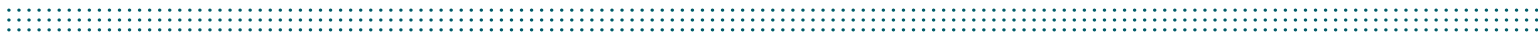

\_\_\_\_\_\_\_\_\_\_\_\_\_\_\_\_\_\_\_\_\_\_\_\_\_\_\_\_\_\_\_\_\_\_\_\_\_\_\_\_\_\_\_\_\_\_\_\_\_\_\_\_\_\_\_\_\_\_\_\_\_\_\_\_\_\_\_\_\_\_\_\_\_\_\_\_\_\_\_\_\_\_\_\_\_\_\_\_\_\_\_\_\_\_\_\_\_\_\_\_\_\_\_\_\_\_\_\_\_\_\_\_\_\_\_

\_\_\_\_\_\_\_\_\_\_\_\_\_\_\_\_\_\_\_\_\_\_\_\_\_\_\_\_\_\_\_\_\_\_\_\_\_\_\_\_\_\_\_\_\_\_\_\_\_\_\_\_\_\_\_\_\_\_\_\_\_\_\_\_\_\_\_\_\_\_\_\_\_\_\_\_\_\_\_\_\_\_\_\_\_\_\_\_\_\_\_\_\_\_\_\_\_\_\_\_\_\_\_\_\_\_\_\_\_\_\_\_\_\_\_

\_\_\_\_\_\_\_\_\_\_\_\_\_\_\_\_\_\_\_\_\_\_\_\_\_\_\_\_\_\_\_\_\_\_\_\_\_\_\_\_\_\_\_\_\_\_\_\_\_\_\_\_\_\_\_\_\_\_\_\_\_\_\_\_\_\_\_\_\_\_\_\_\_\_\_\_\_\_\_\_\_\_\_\_\_\_\_\_\_\_\_\_\_\_\_\_\_\_\_\_\_\_\_\_\_\_\_\_\_\_\_\_\_\_\_

\_\_\_\_\_\_\_\_\_\_\_\_\_\_\_\_\_\_\_\_\_\_\_\_\_\_\_\_\_\_\_\_\_\_\_\_\_\_\_\_\_\_\_\_\_\_\_\_\_\_\_\_\_\_\_\_\_\_\_\_\_\_\_\_\_\_\_\_\_\_\_\_\_\_\_\_\_\_\_\_\_\_\_\_\_\_\_\_\_\_\_\_\_\_\_\_\_\_\_\_\_\_\_\_\_\_\_\_\_\_\_\_\_\_\_

\_\_\_\_\_\_\_\_\_\_\_\_\_\_\_\_\_\_\_\_\_\_\_\_\_\_\_\_\_\_\_\_\_\_\_\_\_\_\_\_\_\_\_\_\_\_\_\_\_\_\_\_\_\_\_\_\_\_\_\_\_\_\_\_\_\_\_\_\_\_\_\_\_\_\_\_\_\_\_\_\_\_\_\_\_\_\_\_\_\_\_\_\_\_\_\_\_\_\_\_\_\_\_\_\_\_\_\_\_\_\_\_\_\_\_

#### **Notes:** \_\_\_\_\_\_\_\_\_\_\_\_\_\_\_\_\_\_\_\_\_\_\_\_\_\_\_\_\_\_\_\_\_\_\_\_\_\_\_\_\_\_\_\_\_\_\_\_\_\_\_\_\_\_\_\_\_\_\_\_\_\_\_\_\_\_\_\_\_\_\_\_\_\_\_\_\_\_\_\_\_\_\_\_\_\_\_\_\_\_\_\_\_\_\_\_\_\_\_\_\_\_\_\_\_\_\_\_